# Überblick und Aktuelles zu Dymola

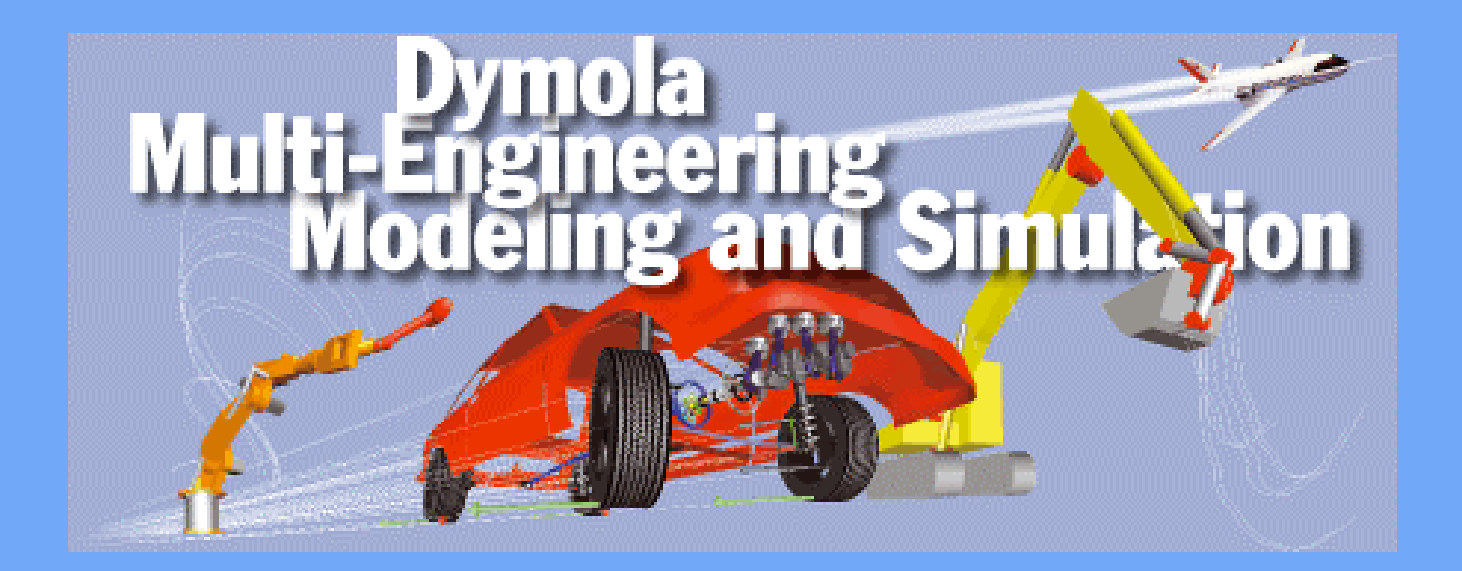

## Inhalt

- Dymola
- Modelica
- Modellieren mit Dymola
- Modellbibliotheken
- Simulieren mit Dymola
- Dymola-Simulink-Interface
- Modelica 2.1
- Dymola 5.4

# Dymola

- Dymola ist eine Software zur Modellierung und Simulation
- entwickelt von Dynasim AB in Schweden
- Ziel: einheitliche Modellierung verschiedener Ingenieurdisziplinen
- einige Stichworte
	- "Multi-domain modelling"
	- Nichtkausale Modellierung
	- Graphische Modellierungsoberfläche
	- Schnittstelle zu anderen Programmen

## Modelica

- neue Methode
	- objektorientiertes Modellieren
	- gleichungsorientiertes Modellieren
- austauschbare, standardisierte formale Sprache
	- –zum Modellaustausch
	- Weiterverwendung von Modellierungswissen
- Modelica --- Sprachdefinition www.modelica.org
- Dymola --- Software zur Modellierung und Simulation mit Modelicawww.dynasim.se

# Anwendungsbeispiele

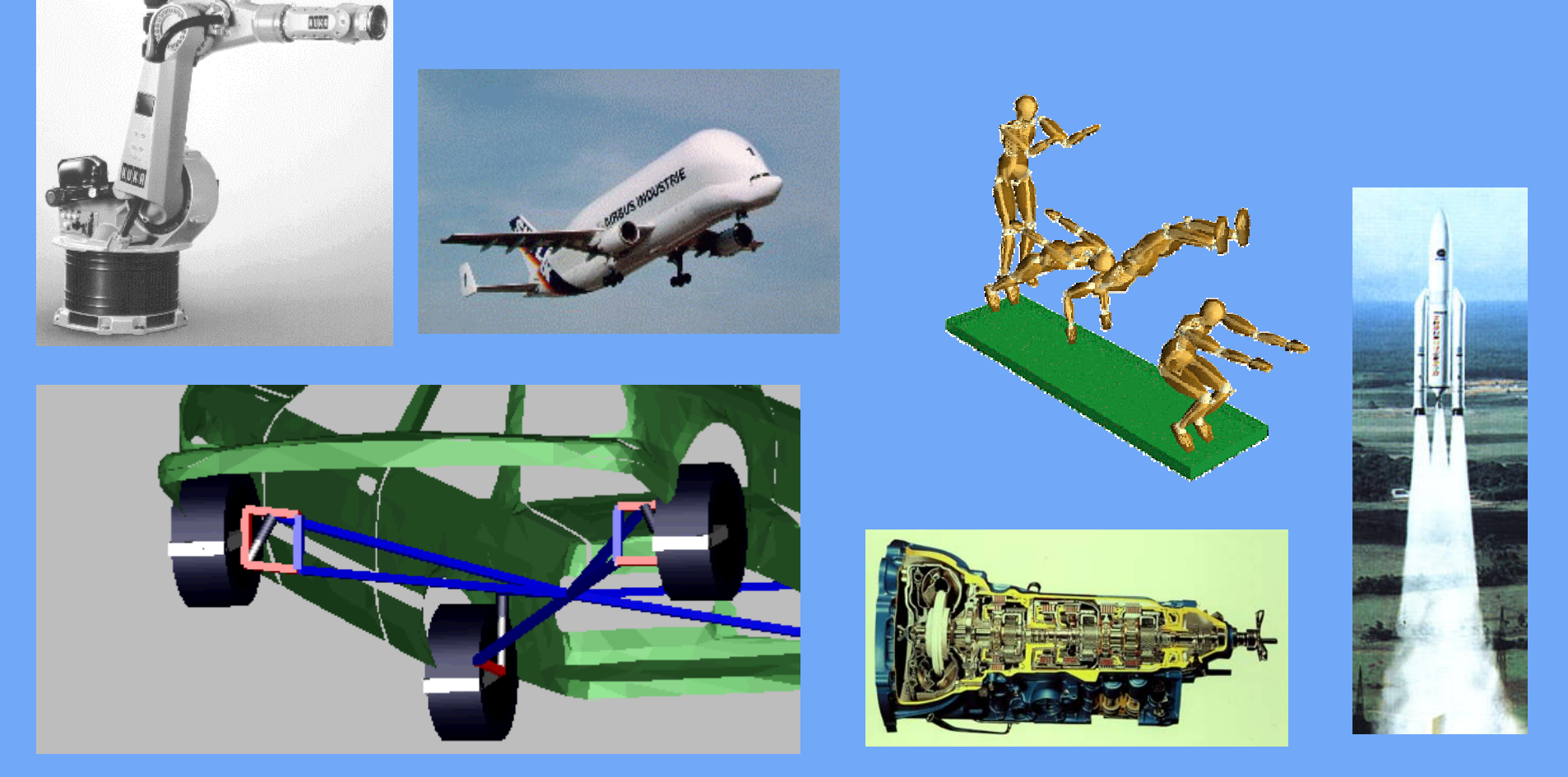

## Modelica Design Group

- Zusammenschluß von Simulationsexperten
- ehrenamtlich
- mehrere Treffen jährlich
- Erstellung und Veröffentlichung der Sprachdefinition
- Pflege der Homepage

# Ziele der Modelica Design Group

- offene Sprachdefinition
- Modelle unterschiedlicher Herkunft
- objektorientierte Sprachen vereinheitlichen
- •Wiederverwendbarkeit der Modelle
- deklarative statt prozedurale Sprache
- Sprache soll effiziente Simulation unterstützen

#### Modelica Entwicklungsstand

- Entwurf startete im September 1996
- Version 1.0 im September 1997
- Heute: Version 2.1
- Werkzeuge und Bibliotheken stehen zur Verfügung
- Homepage: [www.modelica.org](http://www.modelica.org/)
- regelmäßige Tagungen
- nächste Tagung: März 2005 an der TU HH

## Die Firma Dynasim

- Entwickler von Dymola
- •gegründet 1992 von Hilding Elmqvist
- •Jetzt: 7 Angestellte, davon 5 technisch/wissenschaftlich
- Zusammenarbeit mit Wissenschaftlern
- Kunden weltweit, z.B.: Toyota, Volvo, Rover, Ford, GM
- Deutschland z.B.: BMW, DaimlerChrysler, ZFF, Volkswagen, viele Universitäten und Forschungsinstitute

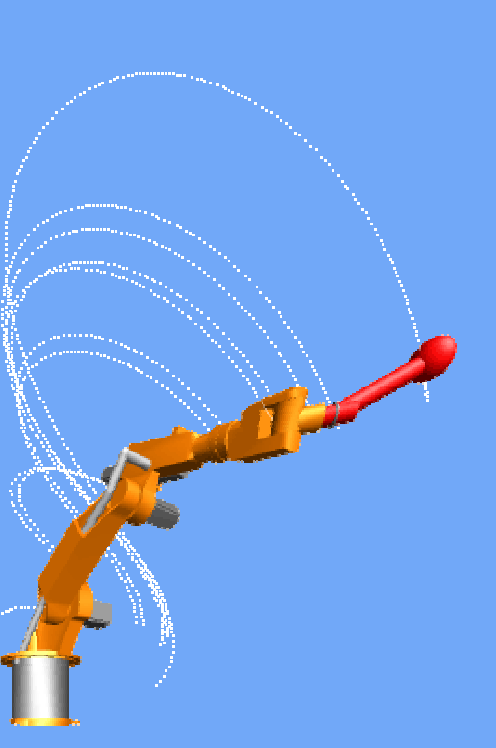

•Österreich, z.B.: AVL, Elin, MAGNA STEYR, TU Wien

# Entwicklungsziele

- Software zur Modellierung komplexer Systeme
- Modelle verschiedener Ingenieurdisziplinen
- Verfügbarkeit der Modelle als Quellkode
- homogenes Simulationsmodell
- effiziente Simulation
- Verkürzung der Entwicklungszeit

## Energieflußorientierte Modellierung

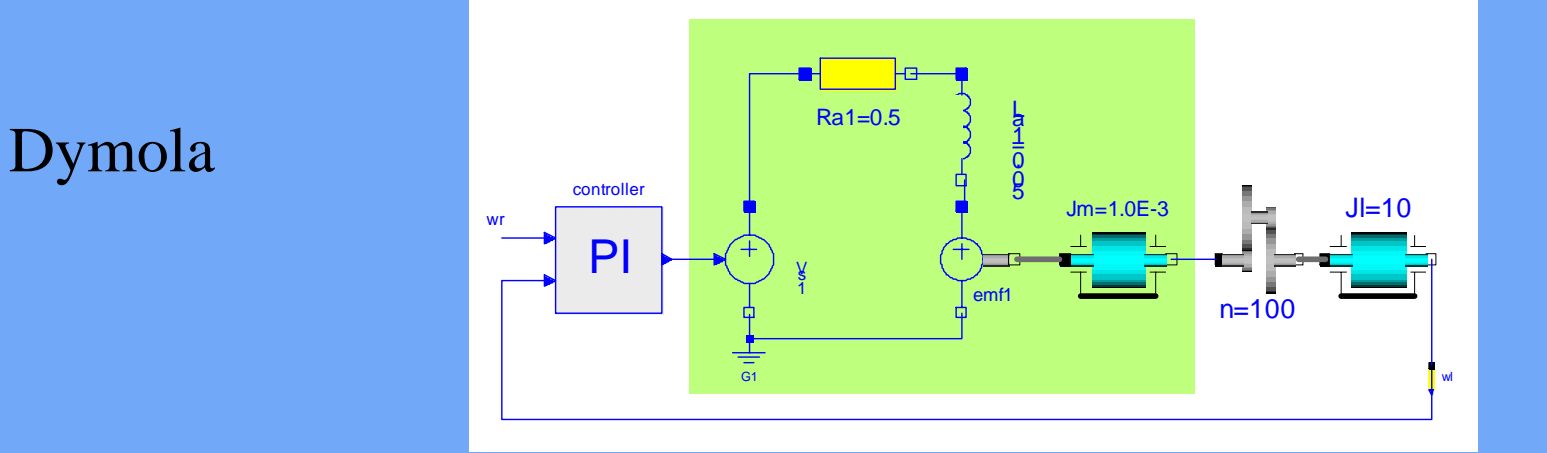

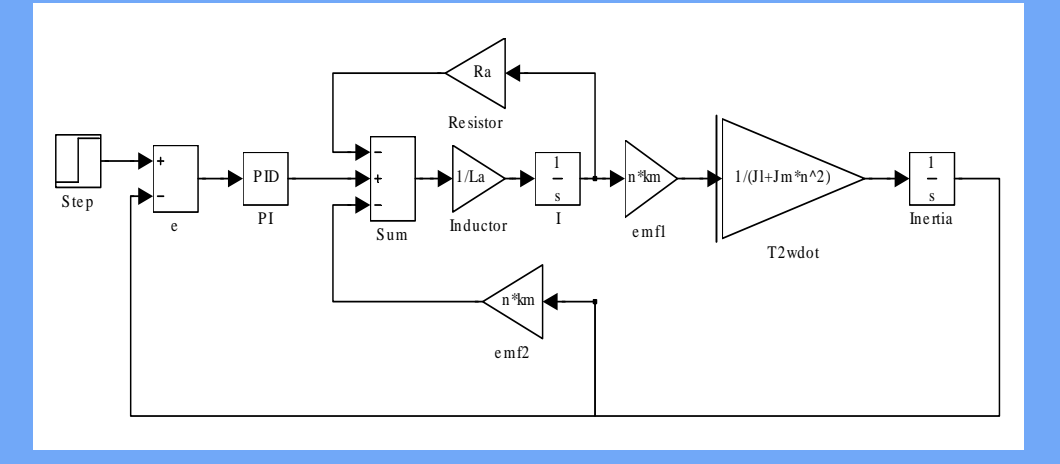

#### signalflußorientierte Modellierung

# Modellierung mit Dymola

- versteht Modelica
- Gleichungen als Modellbasis
- Variablen, Typen, Einheiten (units)
- objektorientierte Struktur der Modelle Klassen, Konnektoren, Blöcke
- Modellbibliotheken, sog. Packages
- Felder und Matrizen, einschl. Opertaren
- Funktionen und Algorithmen
- symbolische Manipulation der Gleichungen

## Dymola-Modellierungsfenster

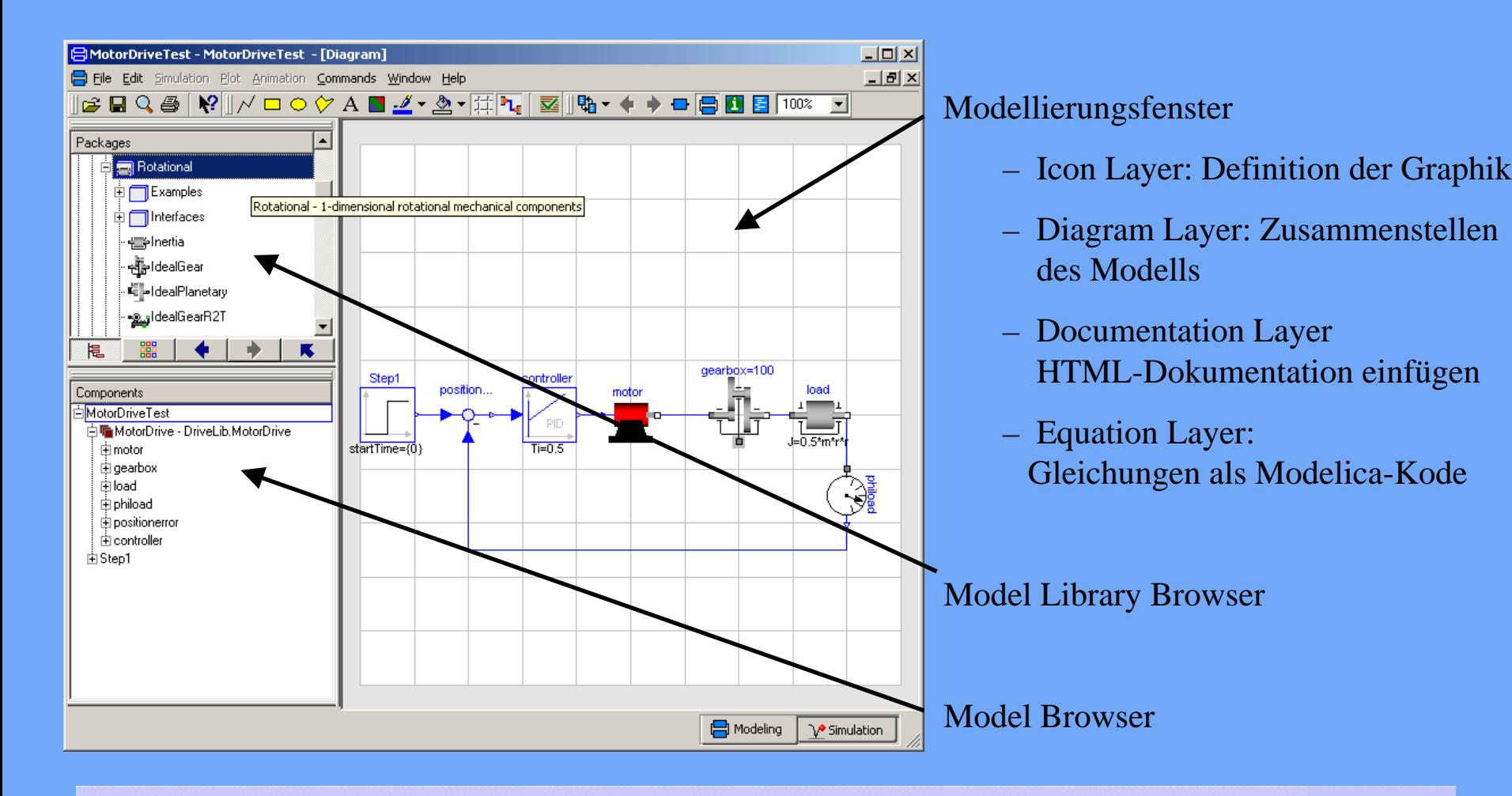

## Modelica-Bibliotheken

- Hierarchisch
- Komponenten lassen sich sinnvoll anordnen
- grosse Komponentenvielfalt
- freie Bibliotheken enthalten z.B.:
	- einfache Regelungstechnik (Blöcke)
	- 1D-Mechanik (rotatorisch, translatorisch)
	- analoge und digitale Elektri k
	- Mehrkörpersysteme
	- einfache Pneumatik und Hydraulik
	- Fahrdynamik (VehicleDynamics)

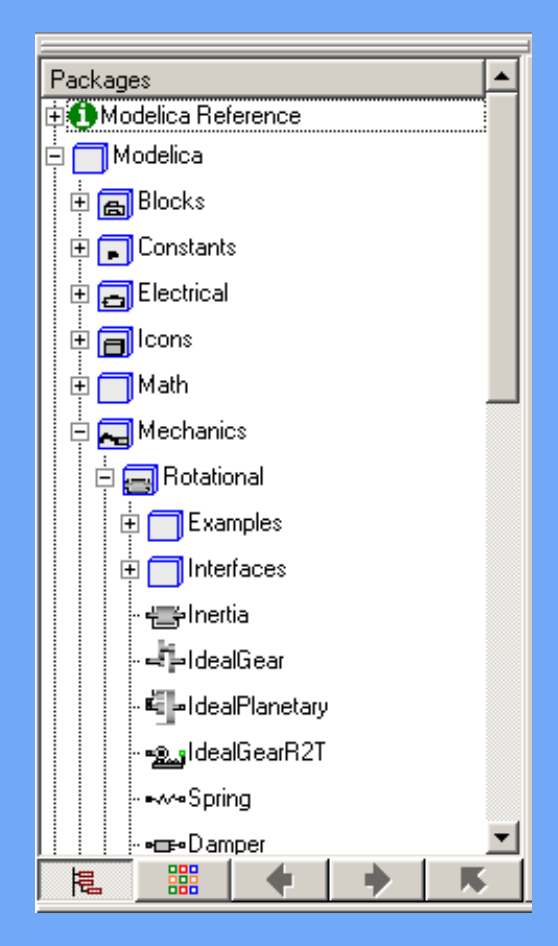

## Modelica-Bibliotheken

- kommerzielle Bibliotheken für
	- Antriebsstränge (Powertrain)
	- –Pneumatik
	- Hydraulik
	- Klimaanlagen (AirCondition)
- weitere freie Bibliotheken

[www.modelica.org](http://www.modelica.org/)

# Grundlage der Modellbildung in Dymola

- Modellierungsgrundlage: Gleichungssysteme
- Einfacher Fall: Pendel

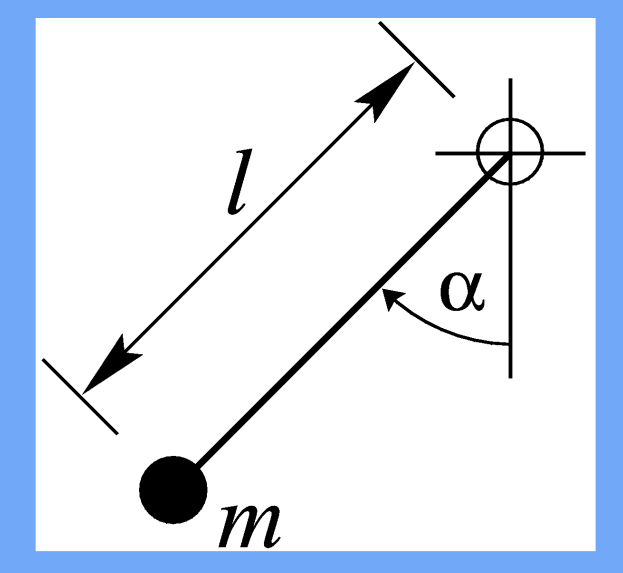

# $ml\ddot{\alpha} + mg\sin(\alpha) + dl\dot{\alpha} = 0$

21. Oktober 2004 Überblick und Aktuelles zu Dymola <sup>16</sup>

## Dymola-Modell

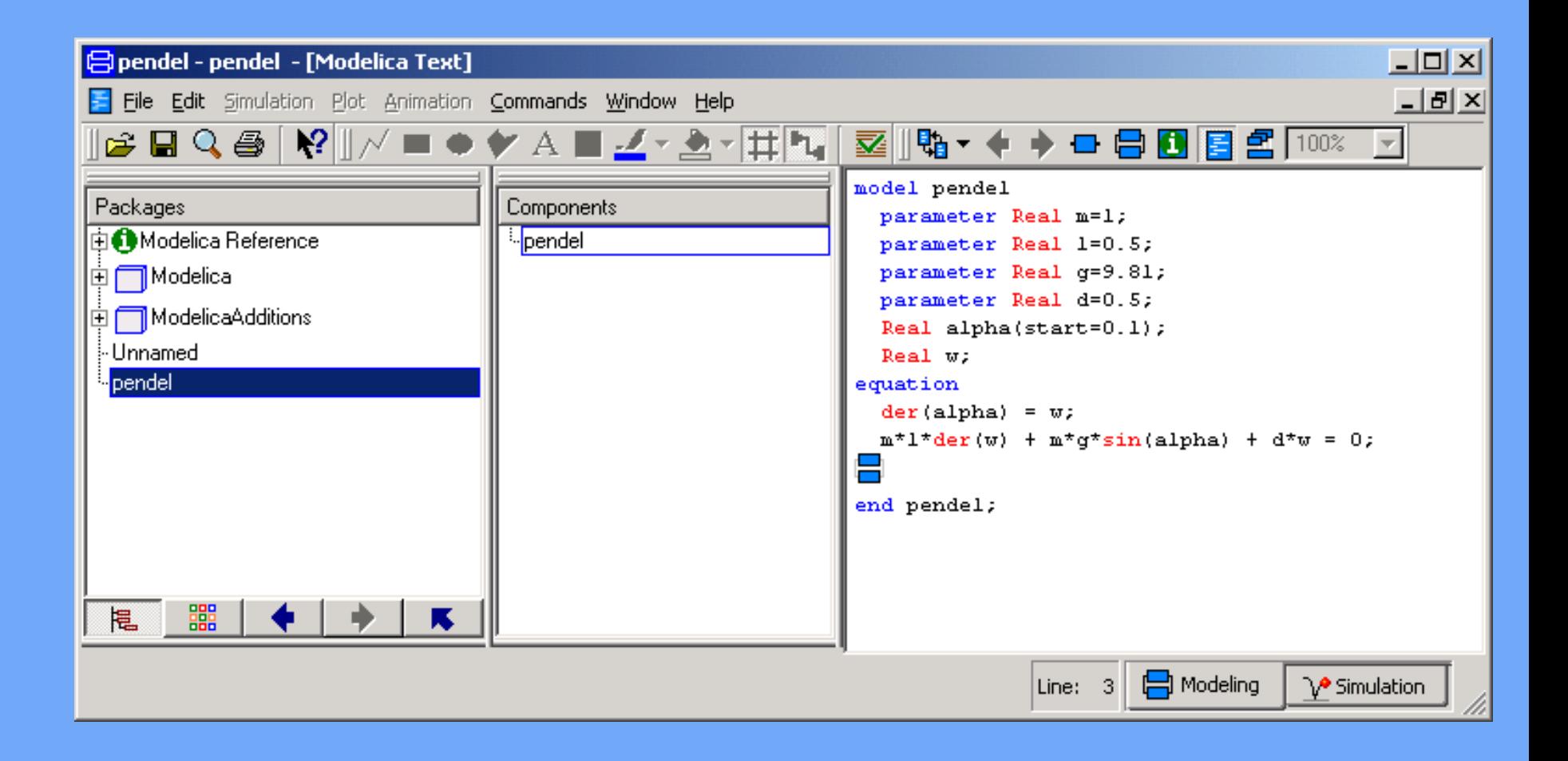

# Modellierung

- jedes Bauteil als abgeschlossene Komponente
- physikalische Konnektoren
- sinnvolle Graphik
- HTML-Dokumentation
- Beispiel: Rotational Inertia aus der Modelica Library

#### Modelica Rotational Inertia

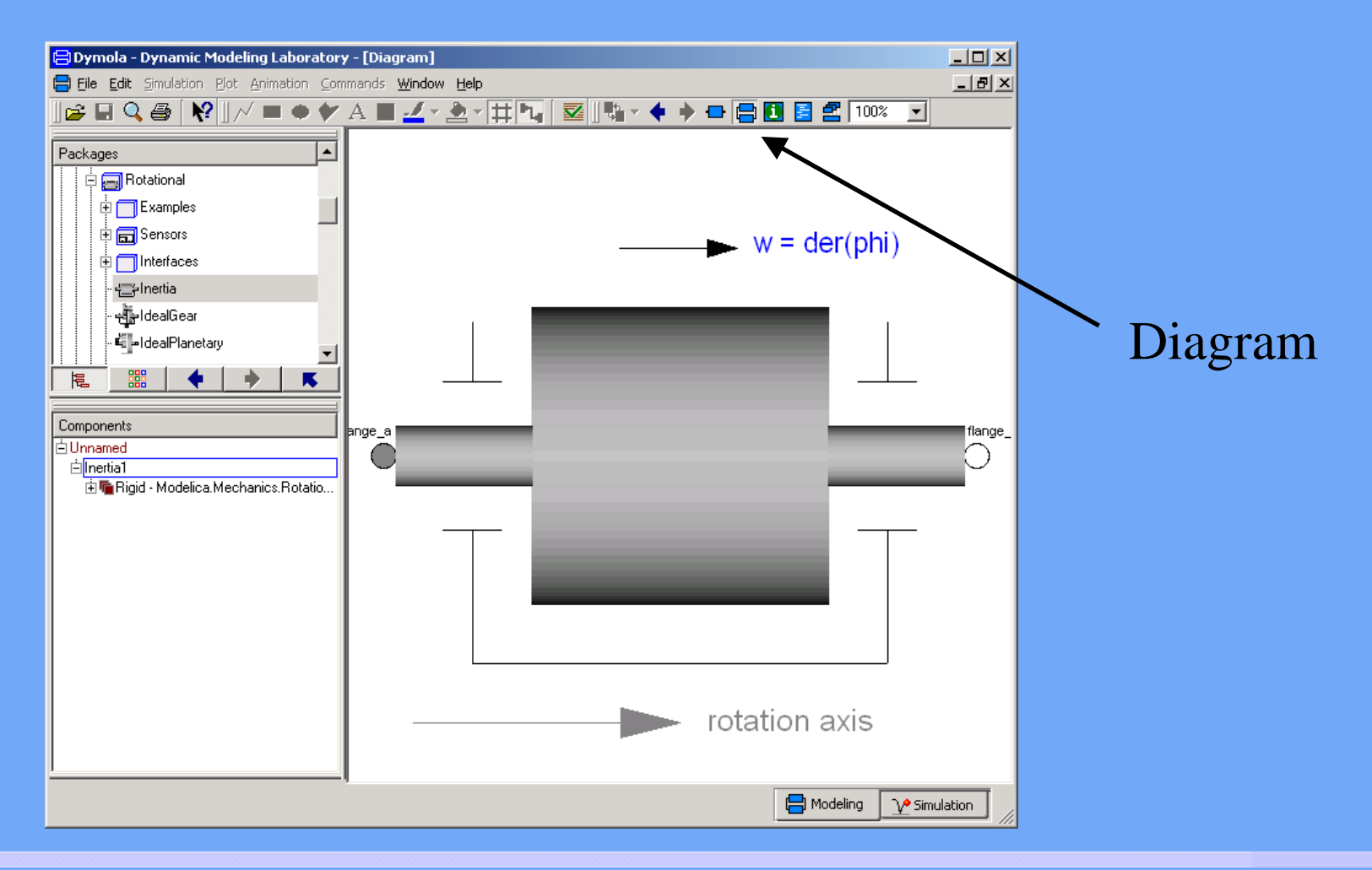

## Analogien für Konnektoren

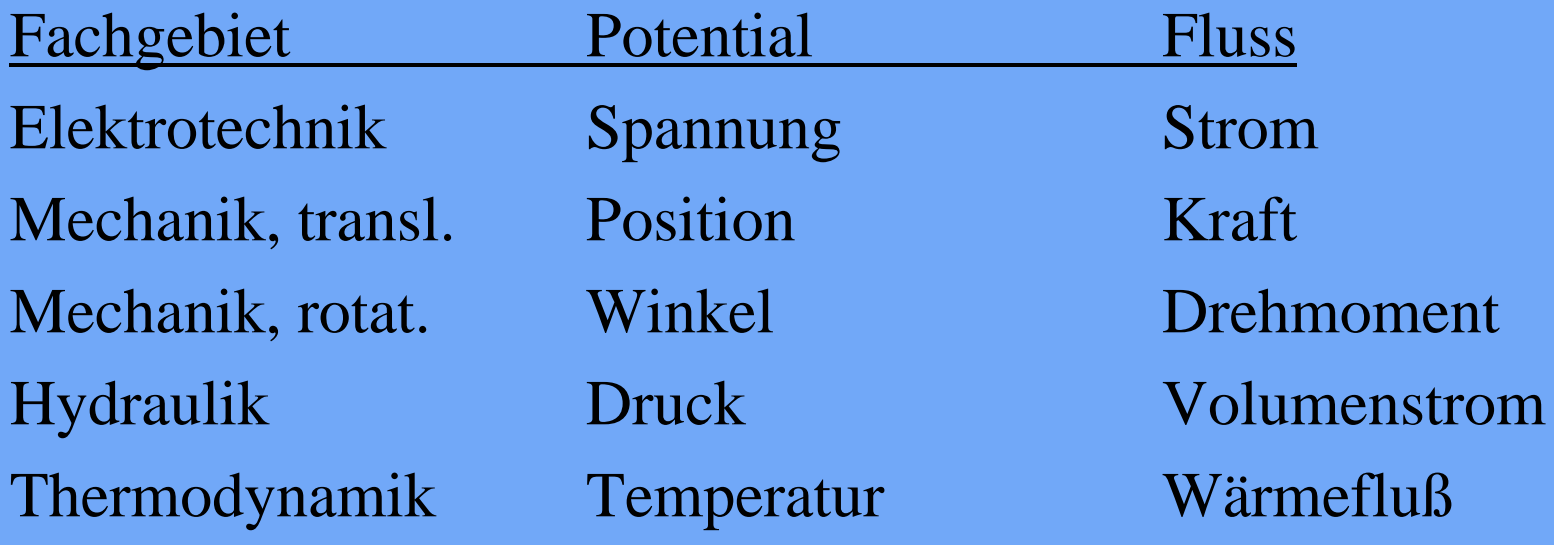

## Konnektoren

connector Modelica.Mechanics.Rotational.Interfaces.Flange\_a "1D rotational flange (filled square icon)" SI.Angle phi "Absolute rotation angle of flange"; flow SI.Torque tau "Cut torque in the flange"; end Flange\_a;

connector Flange\_b "1D rotational flange (non-filled square icon)" SI.Angle phi "Absolute rotation angle of flange"; flow SI.Torque tau "Cut torque in the flange"; end Flange\_b;

#### Modelica - Rotational - Inertia

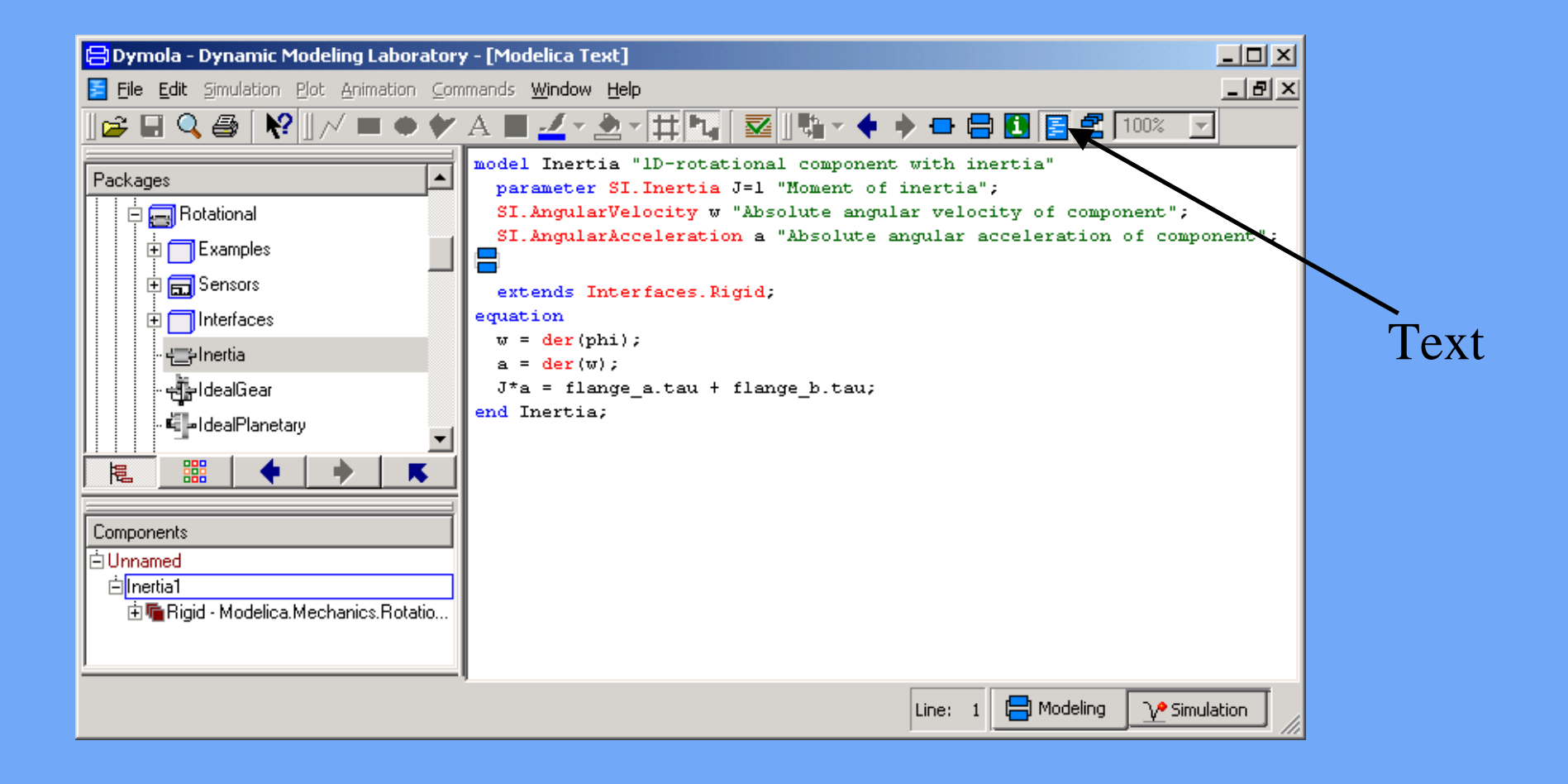

#### Modelica Rotational - Inertia

#### Parameterfenster wird automatisch erstellt

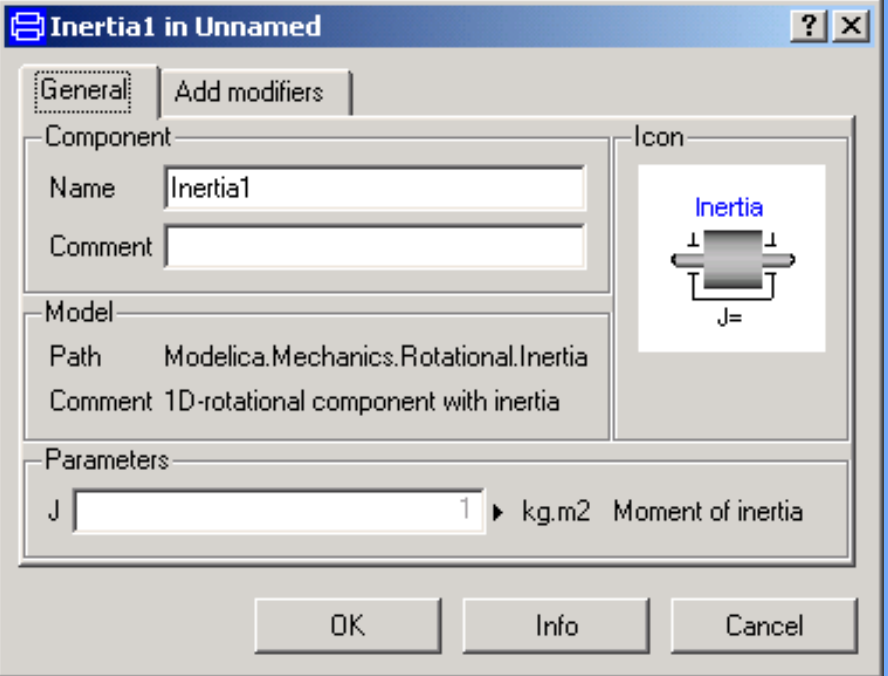

#### Modelica Rotational - Inertia

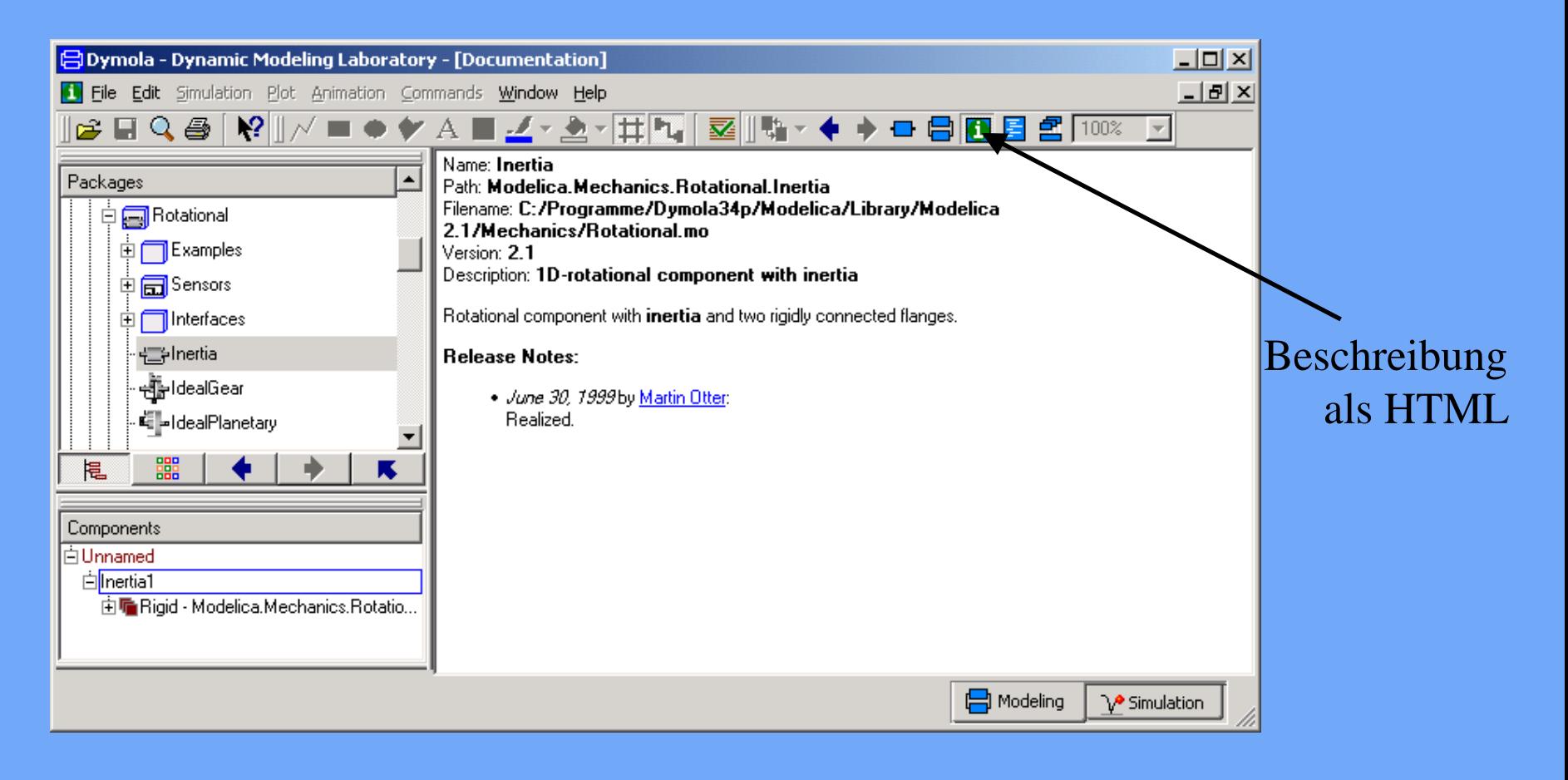

#### Modelica Rotational - Inertia

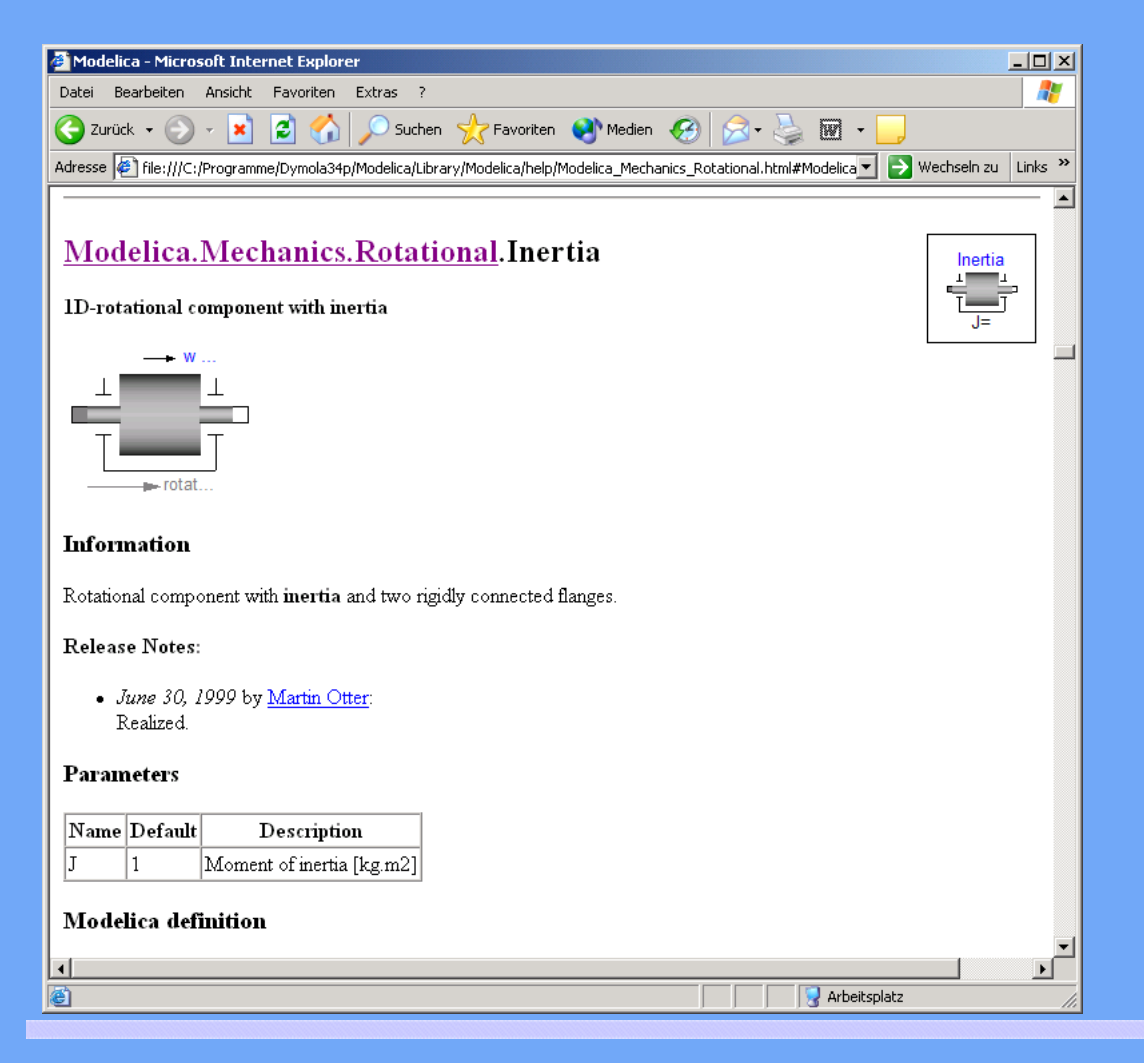

automatisch erstellte Dokumentation

# Modellierung aus Komponenten

- Komponenten in Bibliotheken
- Modell aus Grundkomponenten zusammengesetzt
- Diagramm erscheint im Modellierungsfenster
- Komponenten parametrieren
- Hierarchie für grosse Modelle

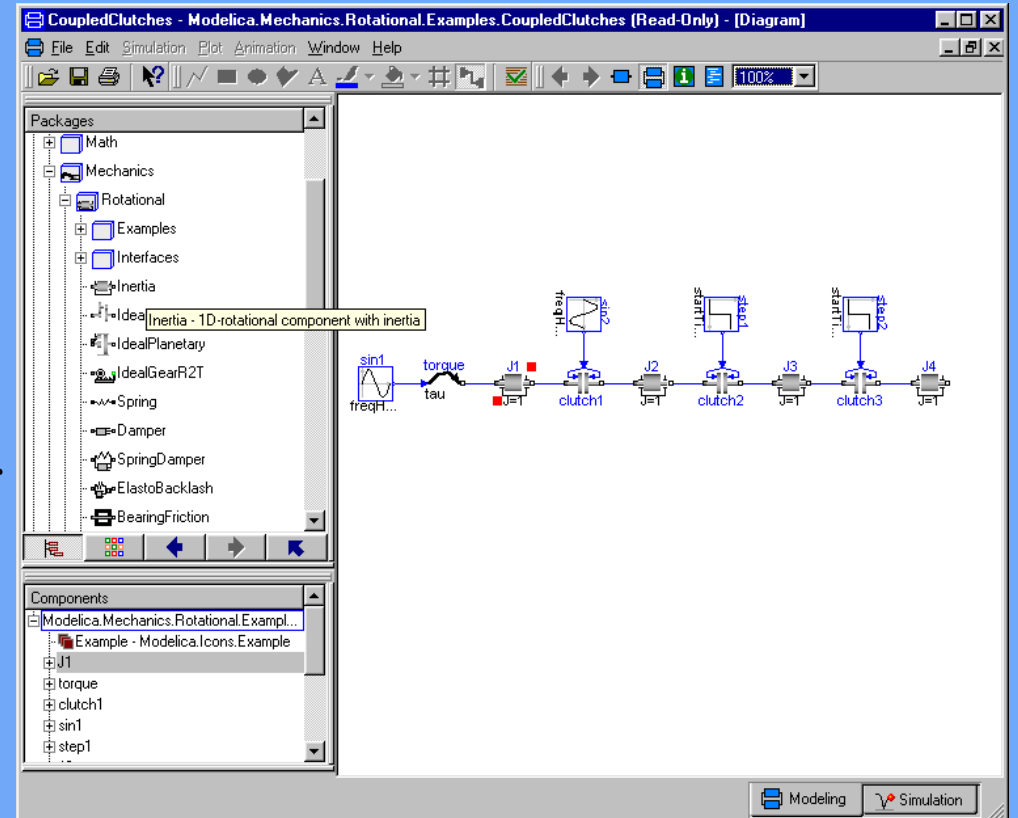

# Modellierung von Ereignissen (event)

- z. B. Schalter, Reibung, Schlupf
- Strategie
	- Integration bis zum Ereignis
	- unstetige Änderung durchführen
	- Integration neu starten
	- Werte werden 2x gespeichert, vor und nach dem Ereignis

## Modellierung von Ereignissen

- Durch logische Ausdrücke, z.B.  $y = if u > 0$  then 1 else -1
- Glätten (stetig)  $y =$  smooth $(1, if u > 0$  then 1 else  $-1)$
- Event-Suche abschalten  $y = if noEvent(u > 0) then 1 else -1$

## Getriebe-Modell

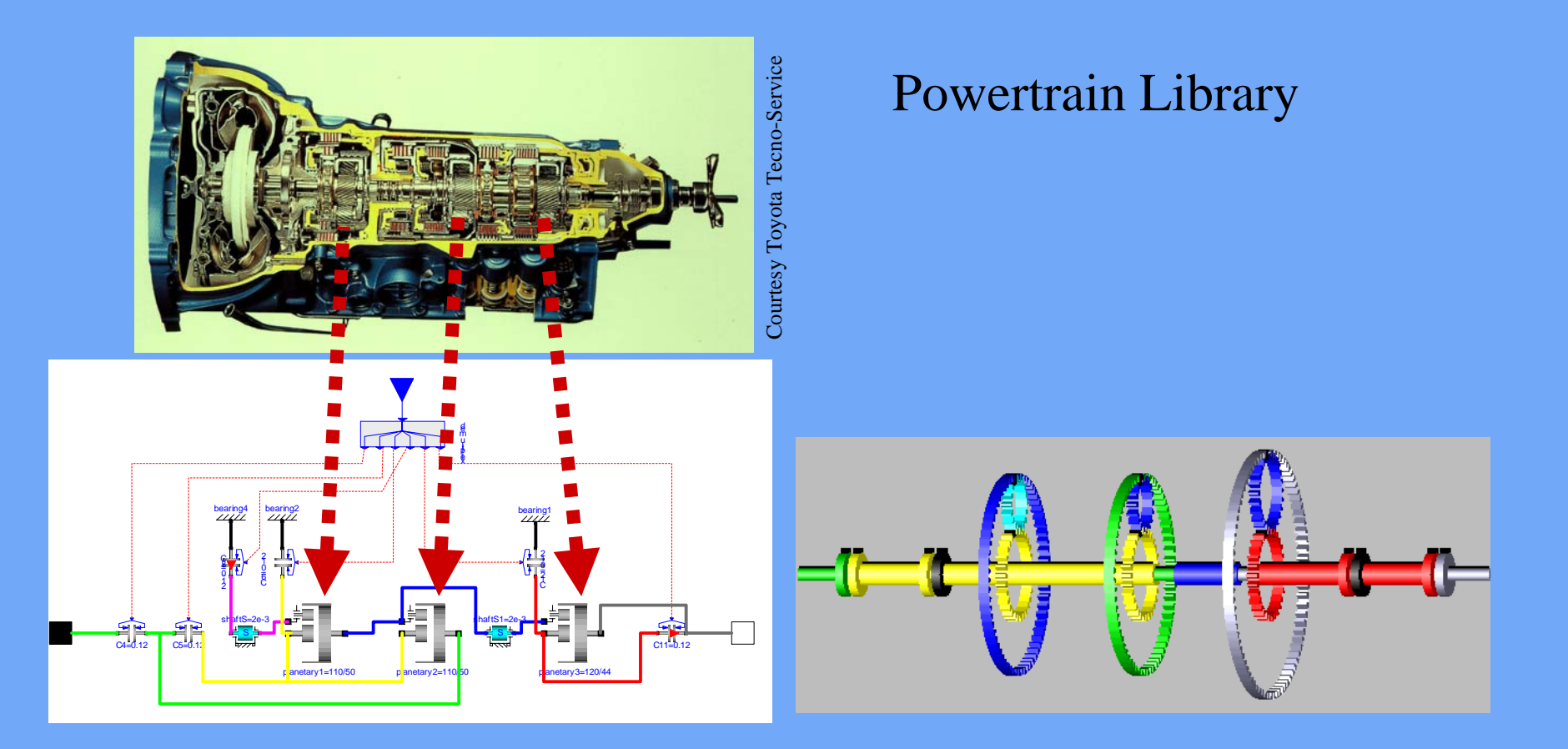

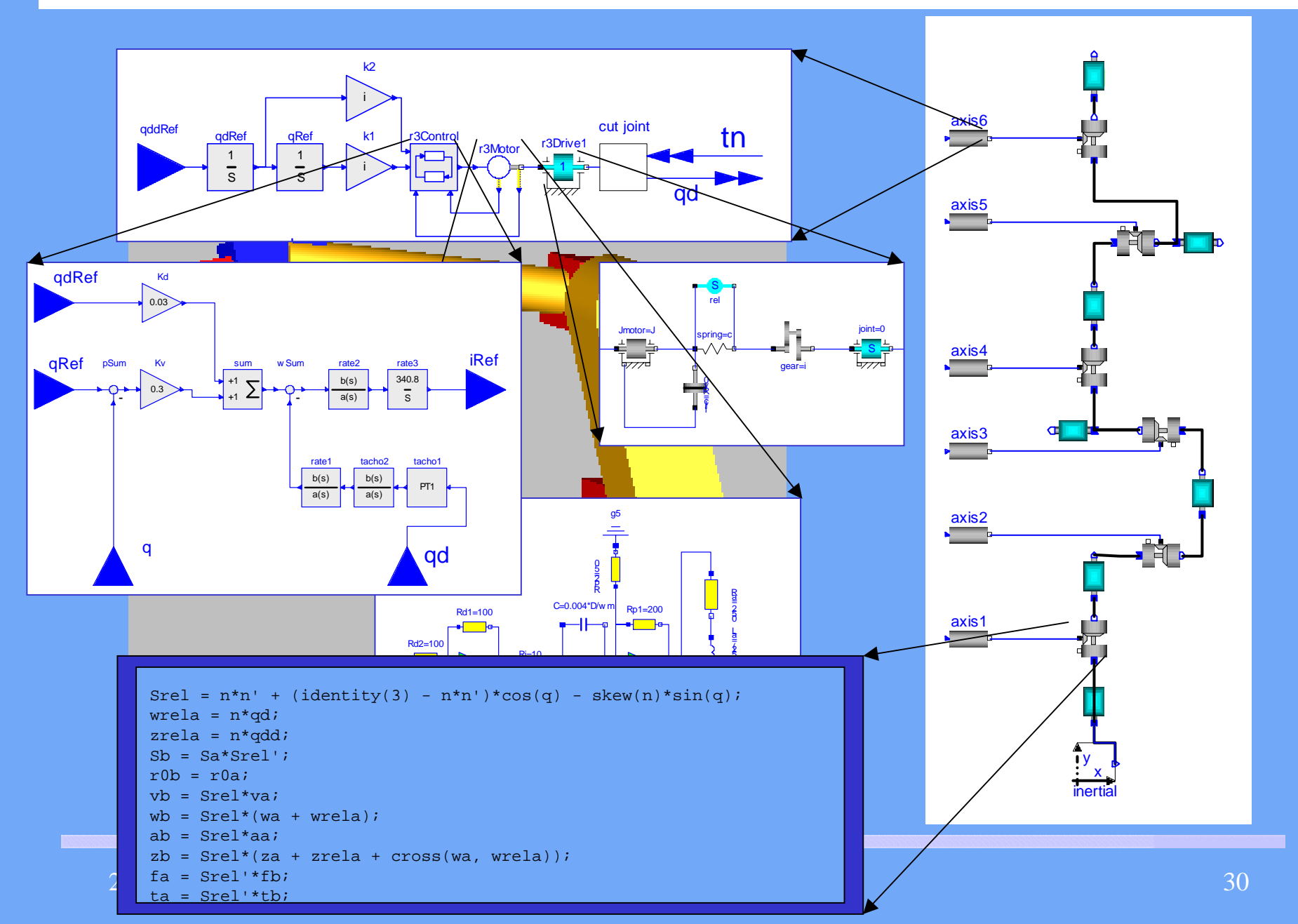

# Dymola

- versteht und simuliert Modelica
- Modellierungs- und Simulationsfenster
- übersetzt in C-Code
- Modelldokumentation in HTML, in gleicher Datei
- automatische Extraktion der Modelldokumentation

## Simulation

- Simulationsfenster
- automatische Initialisierung
- interaktive Studien
- viele effiziente und aktuelle Integrationsverfahren
- Plotmöglichkeit
- Animation

## Simulation

- Skripts für vorbereitete Experimente
- Linearisierung der Modelle
- Real-time Hardware-in-the-loop Simulation
- Schnittstelle zu MATLAB zur Datenauswertung
- Modell-Schnittstelle zu Simulink

## Simulationsfenster in Dymola

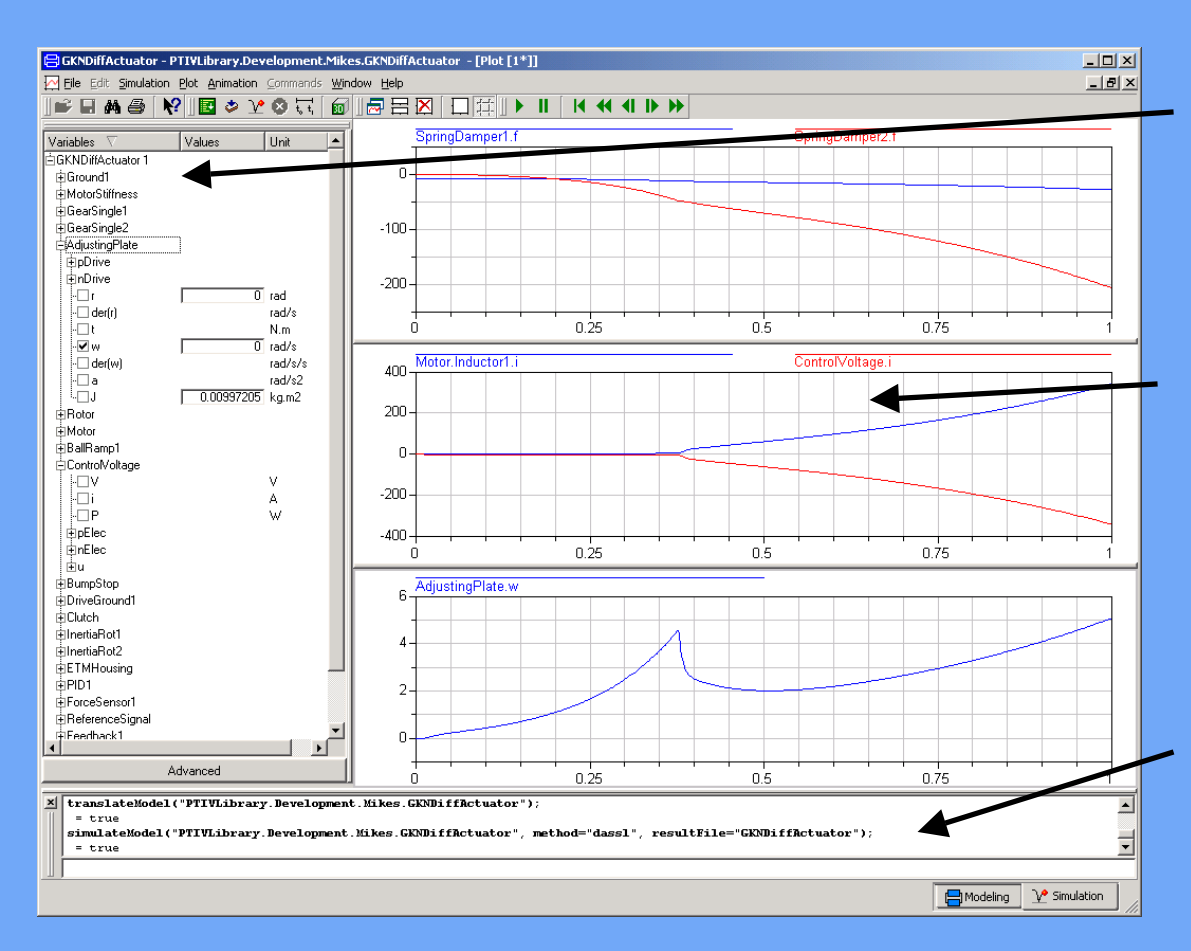

#### **Signal Browser**

Alle Parameter und Ergebnisse werden hier angezeigt

#### **Plots**

- mehrere Signale in einem Diagramm
- mehrere Plots in einemFenster

#### **Command windo w** Befehlssprache und Aufruf

von Skripts möglich

#### 21. Oktober 2004 Überblick und Aktuelles zu Dymola <sup>34</sup>

## Animationsbeispiel: Getriebe

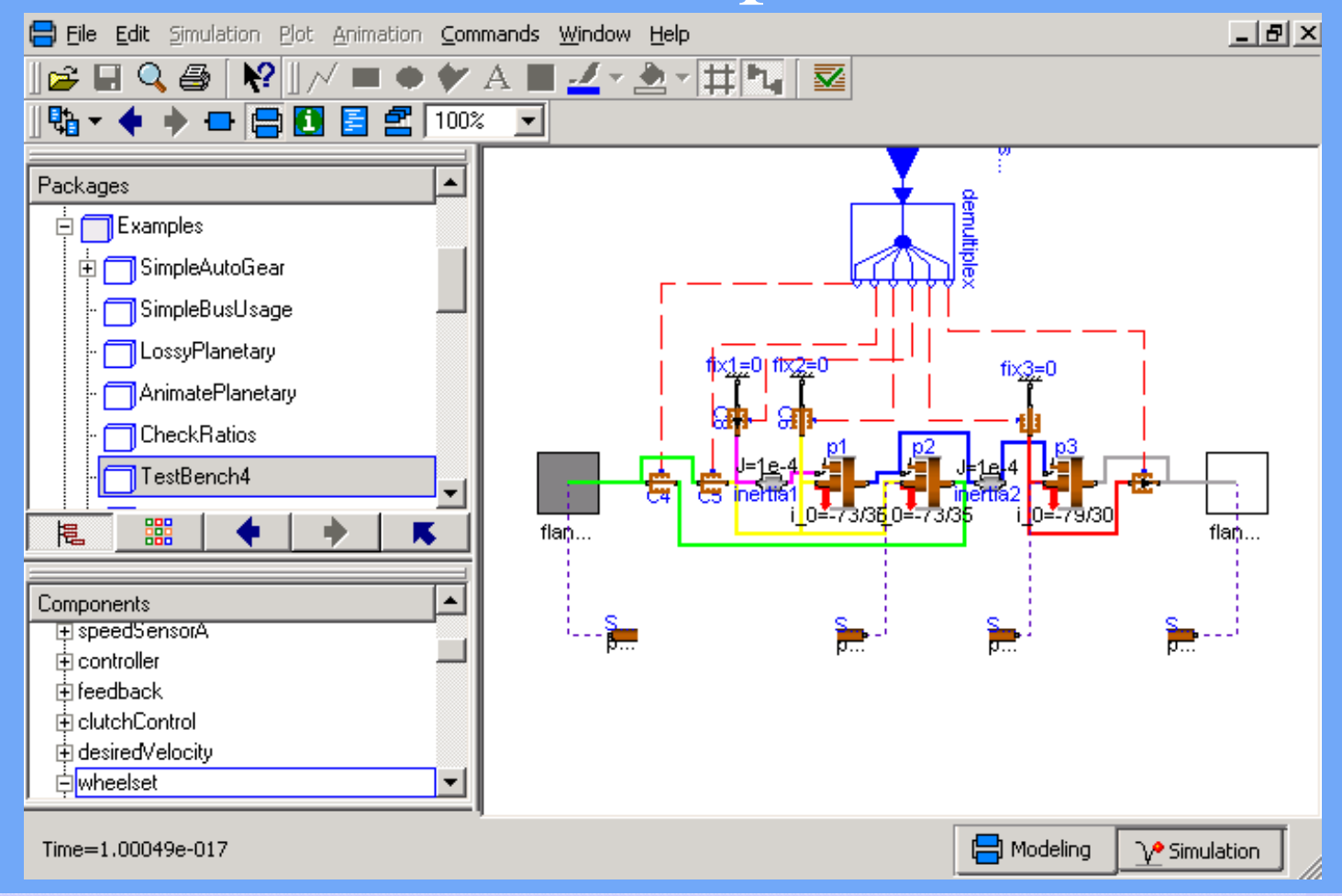

## Animation

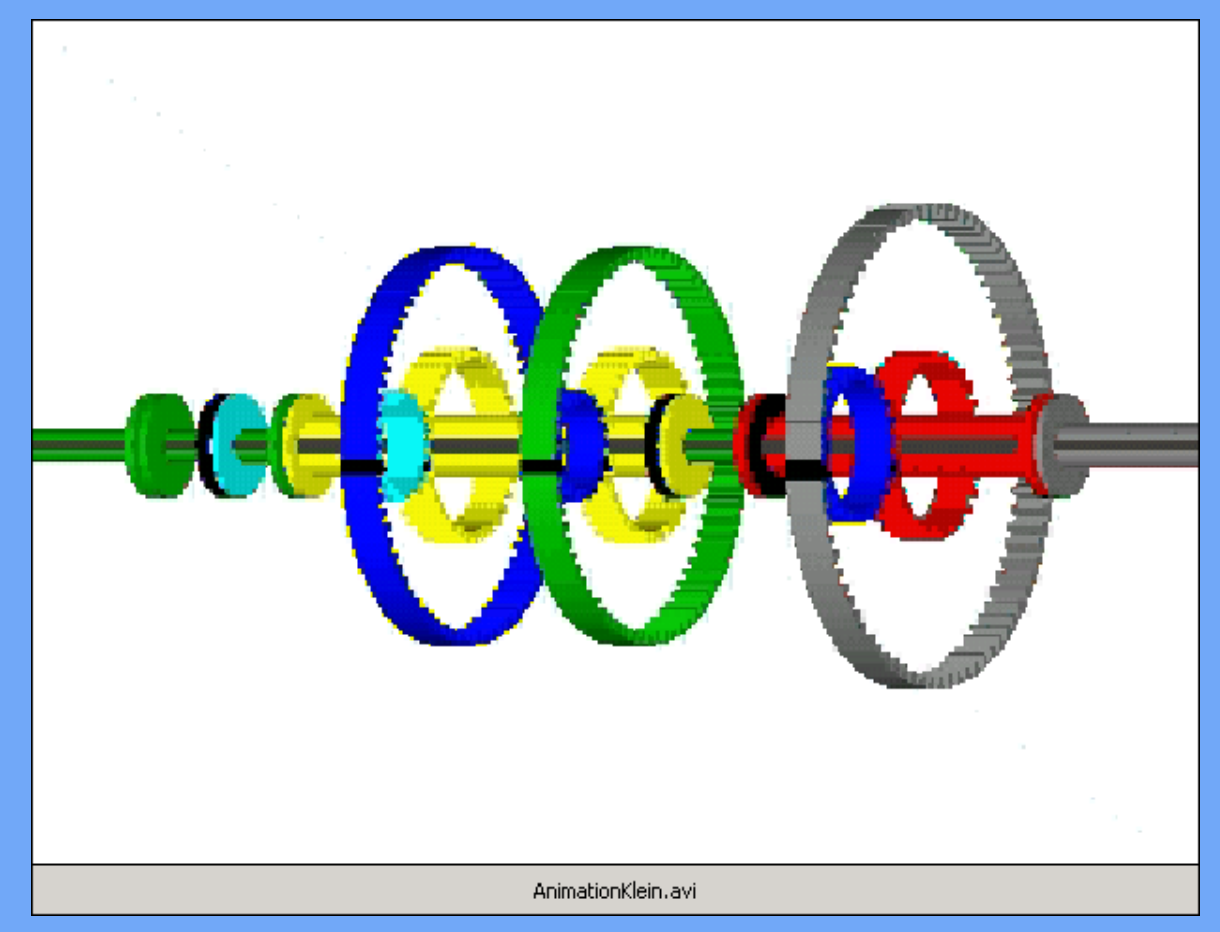

## Dymola Experiment Skriptfile

- Ablaufsteuerung
- •Parametervariationen
- Plotmöglichkeiten
- Modelica Syntax
- benutzerdefinierte Funktionen

## Skript – Beispiel: Parameterstudie

openModel("controllerTest.mo"); omega = 1; // Declare omega.  $k = 1$ ;  $\frac{1}{2}$  // Declare gain. **for** <sup>D</sup>**in** {0.1, 0.2, 0.4, 0.7} **loop** // Parameter sweep over damping coefficient. tr.a =  $\{1, 2 \cdot D \cdot \text{omega}, \text{omega} \}$ ; tr.b =  $\{k*$ omega\*\*2}; simulateModel("controllerTest", 0, 10); plot({"u", "y"}); **end for**;

## Dymola-Simulink-Interface

#### Ein-/Ausgänge im Dymola-Modell festlegen

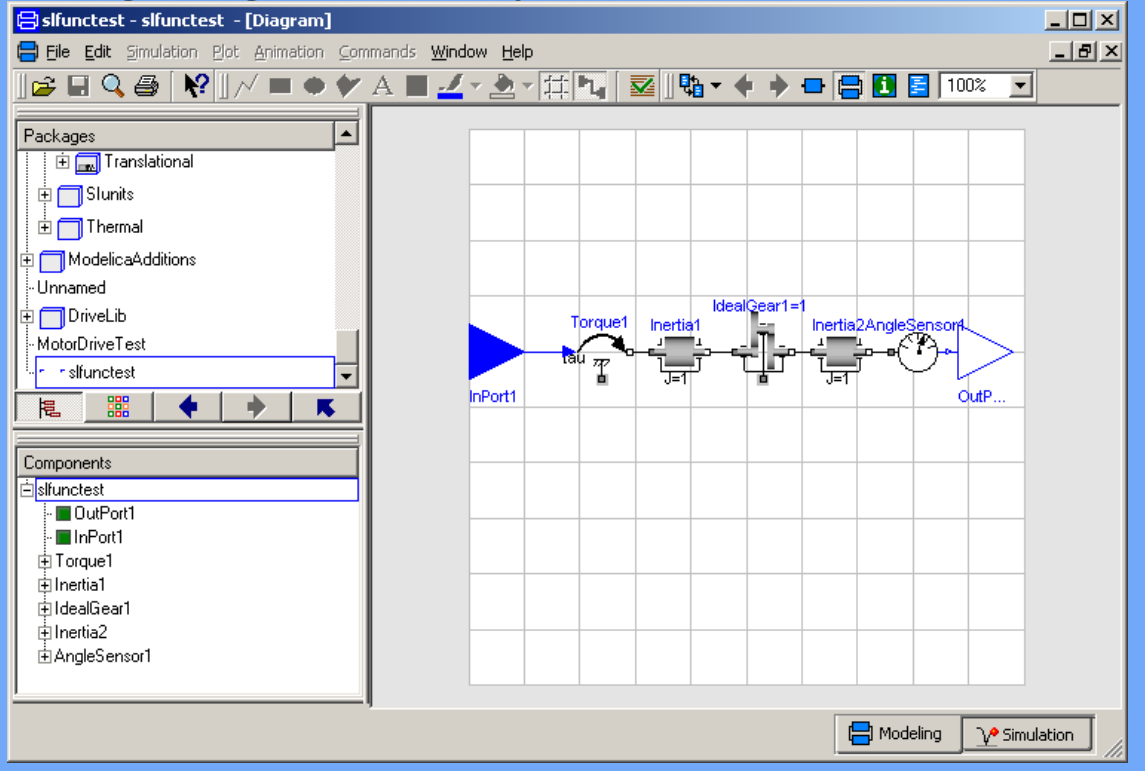

**Constant Parameters for Simulink block untitled/DymolaBlock** 

A Dymola model is a compiled block allowing acausal physical modeling.

Model Name

File Name

Allow multiple copies of block

Compile model

Hierarchical dTranslate the model in Dymola

Dymola blocks must be compiled before the simulation is started, or you get an error message

slfunctest

slfunctest.mo

**Reset Parameters** 

Generate result

Auto-load

Minimum Dt

File Edit View Insert Tools Window Help

For further reference see the Dymola manual

Model Settings

Select from Dymola>

Edit model

Advanced:

Parameter Settings

## Dymola-Simulink-Interface

# Dymola-Block in Simulink-Modell einfügen

#### Modell übersetzen

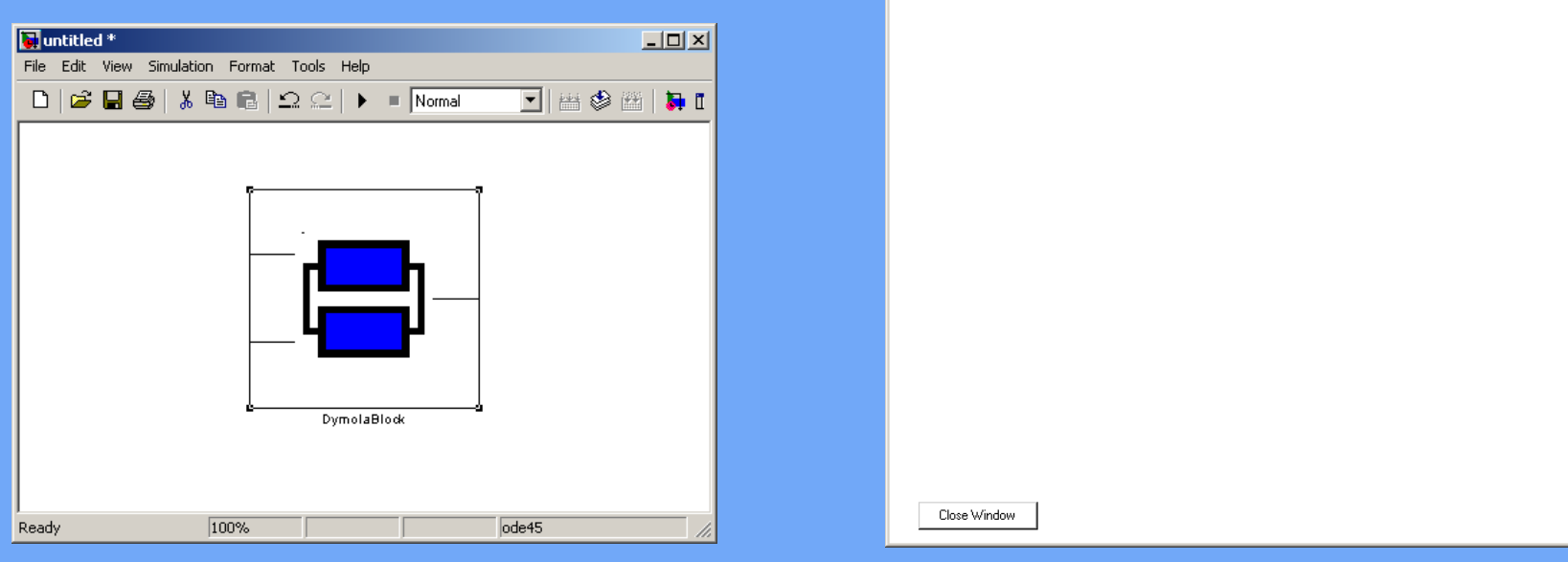

 $|$  $\Box$ |  $\times$ |

## Dymola-Simulink-Interface

## ergibt Block mit Einund Ausgängen

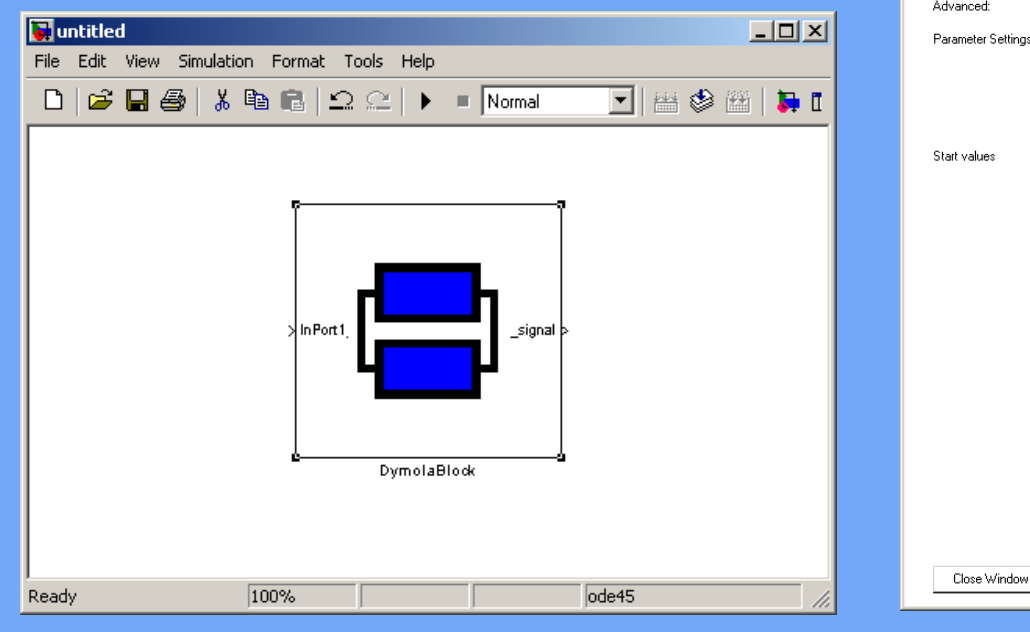

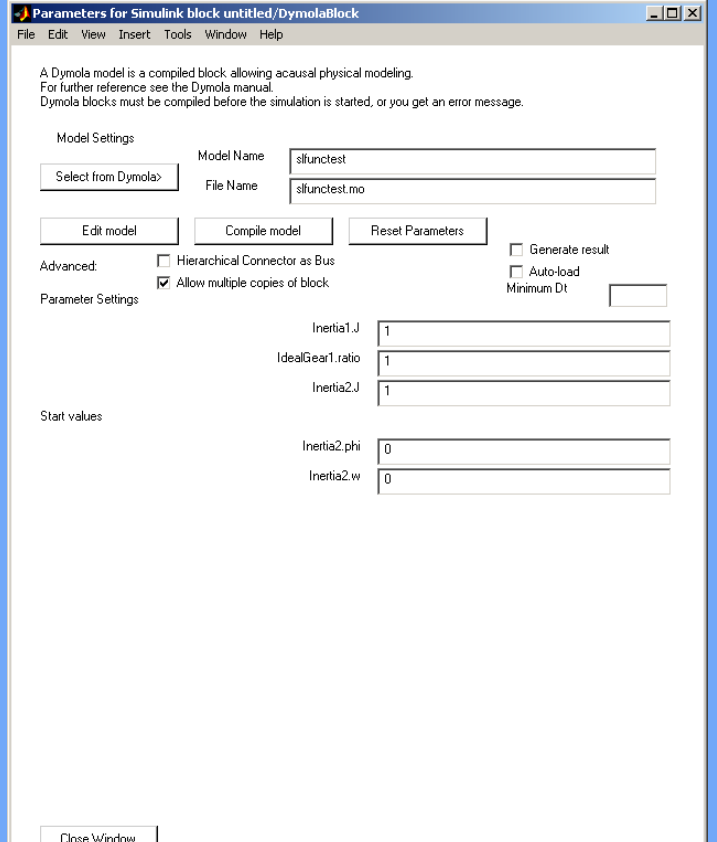

# Einige Neuerungen in Modelica 2.1

- Felder und deren Indizierung
- Konnektoren verbessert
	- Verbindung hierarchischer Konnektoren
	- überbestimmte Konnektoren
- Break- und Return-Anweisungen
- Builtin-Funktionen: String, Integer, Semilinear
- Neue Annotationen
- und mehr, sh.

www.modelica.org/news\_items/modelica\_2\_1

## Weiterentwicklung: Version 5.3 nach 5.4

Beispiele (sh. Dymola Release Notes 5.3++++)

- bessere automatische Initialisierung
- Modelica 2.1 mit automatischer Modellkonversion
- •bessere Tabelleneditoren

## Zusammenfassung

- Modelica soll (de-facto) **Standard** werden
- •Dymola unterstützt Modelica voll
- •viele Experten arbeiten an Modelica mit
- freie Bibliotheken stehen auf der Modelica-Homepage zur Verfügung
- einige werden mit Dymola geliefert
- $\bullet$ zusätzliche Bibliotheken können erworben werden
- Homepages: www.dynasim.se www.modelica.org